# **ANALISA KESALAHAN LINIER KERANGKA KONTROL HORIZONTAL DENGAN MENGGUNAKAN VISUAL BASIC 6.0**

#### **Rizaldy P, M Taufik, Mansur M**

Program Studi Teknik Geomatika – FTSP - ITS - Sukolilo, Surabaya Email: [rizaldypradana@yahoo.com](mailto:rizaldypradana@yahoo.com)

#### **Abstrak**

Pengukuran merupakan suatu pekerjaan yang dilakukan untuk memperoleh suatu data pengamatan, terutama pengukuran kerangka kontrol horizontal yang merupakan kerangka dasar pemetaan untuk memperlihatkan posisi horizontal (X dan Y) antara satu titik terhadap titik yang lain di permukaan bumi pada bidang datar. Metode yang di gunakan untuk penentuan posisi horizontal adalah metode poligon. S*alah satu metode pengukuran kerangka kontrol horizontal (x dan y) dengan menggunakan poligon terbuka terikat tidak sempurna adalah dengan menggunakan metode pendekatan. Metode pendekatan adalah metode pengukuran yang kedua ujungnya terikat koordinat yaitu memilki satu koordinat titik awal dan satu koordinat titik akhir. Jenis metode ini tidak mempunyai koreksi sudut tetapi mempunyai koreksi koordinat.*

*Pengukuran kerangka kontrol horizontal dengan metode pendekatan ini dilakukan di tiga jalur yang berbeda-beda sehingga bisa diketahui besar koreksi koordinat masing-masing titik di setiap jalur kerangka kontrol horizontal. Analisa kesalahan linier dengan menggunakan metode pendekatan dihitung menggunakan software microsoft visual basic 6.0 dan hasil perhitungan dengan software microsoft visual basic 6.0 digunakan untuk menganalisa besar koreksi koordinat di tiap-tiap titik di jalur kerangka kontrol horizontal yang berbeda.*

Kata Kunci : Kerangka Kontrol Horizontal, Metode Pendekatan, Microsoft Visual Basic 6.0

#### **PENDAHULUAN**

Metode poligon digunakan untuk penentuan posisi horizontal antara titik yang satu dengan titik yang lainnya dan dihubungkan dengan sudut dan jarak. Metode Poligon untuk penentuan posisi horizontal antar titik diperlukan pengukuran azimuth yang digunakan sebagai arah suatu sisi terhadap arah utara. Karena dalam ilmu geodesi dan geomatika azimuth sangatlah penting dalam sebuah pekerjaan pengukuran.

Dalam penelitian yang menganalisa kesalahan linier kerangka kontrol horizontal dengan visual basic 6.0, yang menggunakan metode pendekatan yaitu pengukuran dengan menggunakan poligon terbuka terikat tidak sempurna yaitu poligon terbuka karena hanya diketahui 1 titik koordinat pada awal dan 1 titik koordinat pada akhir, jenis poligon ini tidak ada koreksi sudut tetapi ada koreksi koordinat.

Batasan masalah dari penelitian Tugas Akhir ini adalah mencari azimuth / sudut putar posisi horizontal orde 3 dengan menggunakan metode pendekatan dengan menggunakan Poligon terbuka terikat tidak sempurna. Pengukuran dilakukan dengan jalur yang berbeda untuk mendapatkan data yang digunakan sebagai perbandingan dan bisa diketahui besar kesalahan liniernya. Untuk mengetahui besar koreksi koordinat dan kesalahan liniernya didapatkan dengan membandingkan pengukuran posisi horizontal azimuth orde 3 dengan azimuth pendekatan.

Tujuan penelitian ini adalah untuk mencari besar koreksi koordinat dan kesalahan liniernya dalam suatu pengukuran poligon atau kerangka utama horizontal dengan menggunakan metode pendekatan.

Manfaat dari penelitian ini adalah dapat memberikan informasi perbandingan tentang perhitungan azimuth orde 3 dengan perhitungan

azimuth pendekatan dan apabila mendapat pekerjaan pengukuran posisi horizontal selanjutnya bisa menggunakan metode pendekatan jika area pengukuran tidak diketahui azimuth nya.

#### **METODOLOGI PENELITIAN**

Penelitian tentang kesalahan linier kerangka kontrol horisontal berlokasi di Kampus Institut Teknologi Sepuluh Nopember Kecamatan Sukolilo, Kota Surabaya, Propinsi Jawa Timur. Secara geografis, Kampus ITS terletak di 7° 16' LS dan 122° 47' BT,

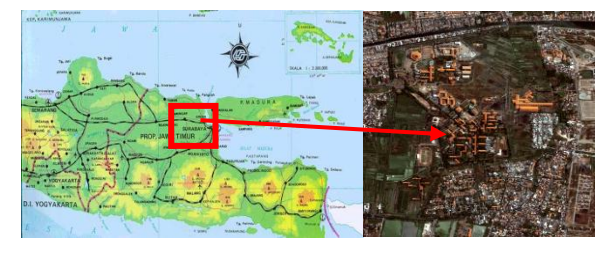

**Gambar 1. Lokasi Daerah Penelitian**

Alat untuk pengambilan data di lapangan adalahTotal Station Topcon GTS 235 N digunakan untuk melakukan pengukuran sudut dan jarak.

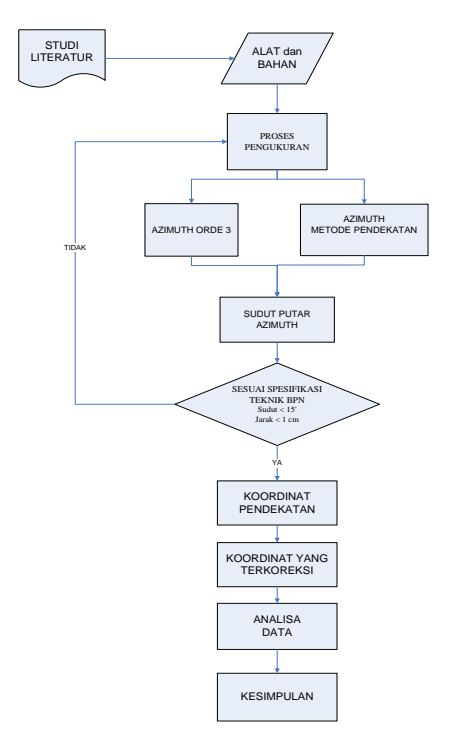

**Gambar 2. Diagram Alir Penelitian**

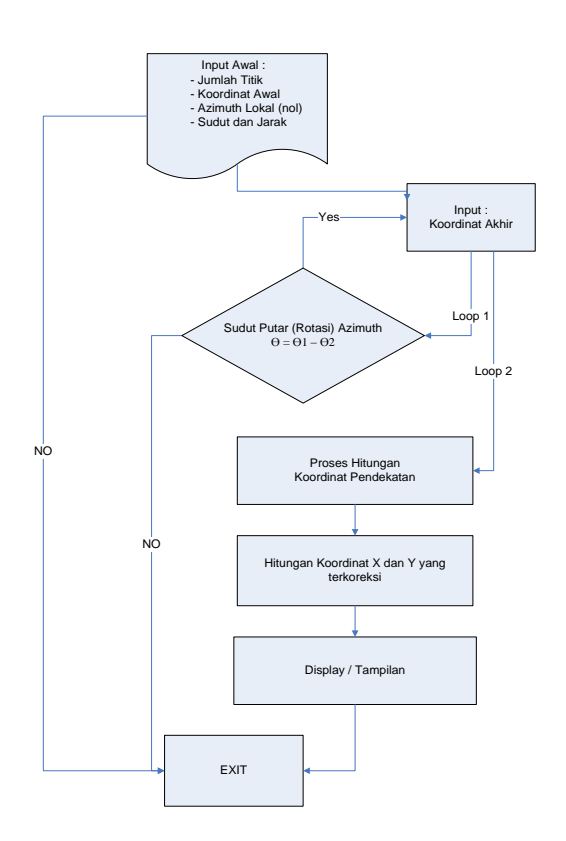

**Gambar 3. Tahapan Program penghitungan dengan visual basic 6.0**

# **HASIL PENELITIAN**

Pada penelitian ini didapatkan hasil koordinat posisi horisontal (x dan y) dengan cara membagi tiga jalur yang berbeda terhadap 2 titik tetap yang sama, dengan metode pengukuran yang sama yaitu dengan menggunakan metode pendekatan dan BM di titik awal yaitu GD 02 di depan taman alumni ITS dan titik akhir yaitu GPS 03 (698378,883 ; 9195152,621).di bundaran pintu masuk gedung despro ITS.

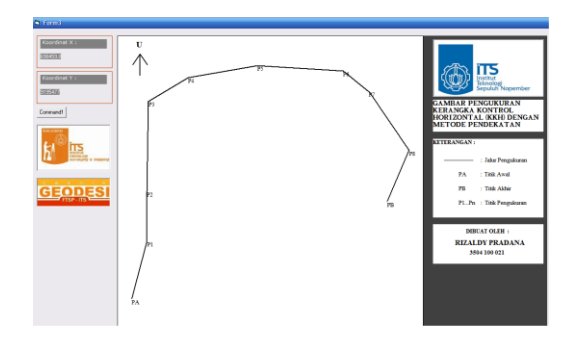

**Gambar 4. Tampilan gambar jalur pertama dengan visual basic 6.0**

| TITIK | X(m)       | Y(m)        |
|-------|------------|-------------|
| P1    | 697794.659 | 9195051,847 |
| P2    | 697794,473 | 9195177,925 |
| PЗ    | 697798,021 | 9195406,576 |
| P4    | 697894,108 | 9195466,756 |
| Р5    | 698062,688 | 9195496,968 |
| P6    | 698271,422 | 9195484,097 |
| P7    | 698333,228 | 9195431,606 |
| P8    | 698431.635 | 9195281,974 |
| РB    | 698378,881 | 9195152,622 |

**Tabel 1. Tabel hasil koordinat pengukuran jalur pertama dengan visual basic 6.0.**

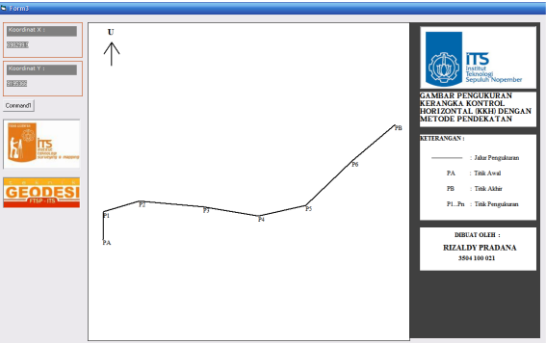

**Gambar 5. Tampilan gambar jalur kedua dengan visual basic 6.0**

**Tabel 2. Tabel hasil koordinat pengukuran jalur kedua dengan visual basic 6.0.** 

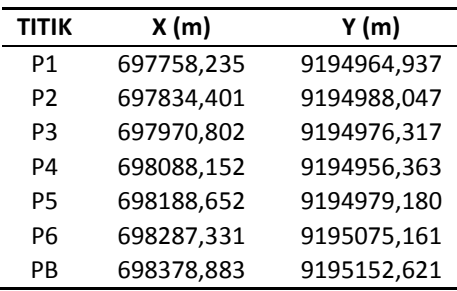

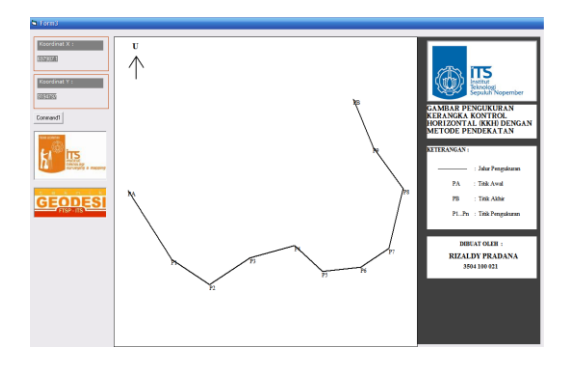

**Gambar 6. Tampilan gambar jalur ketiga dengan visual basic 6.0**

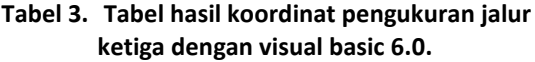

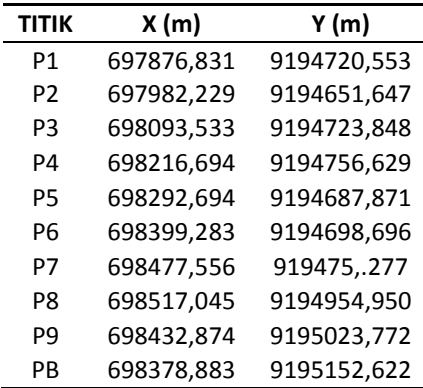

# **Analisa Data**

Analisa koreksi koordinat jalur pengukuran kerangka kontrol horizontal.

# **Tabel 4. Hasil koreksi koordinat x dan y pada pengukuran jalur pertama.**

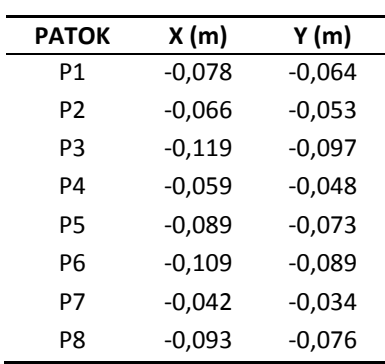

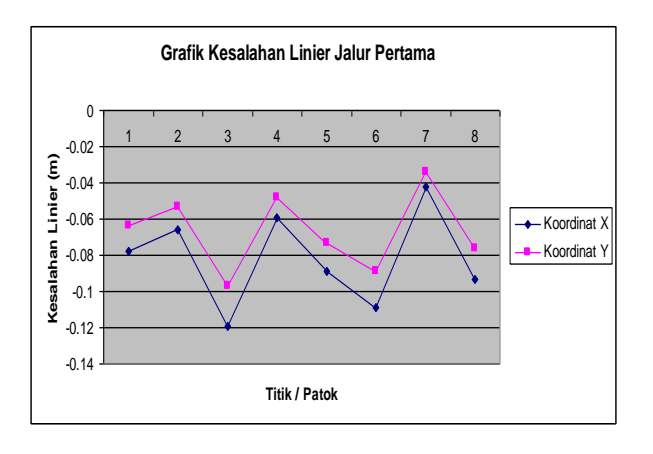

**Gambar 7. Grafik Kesalahan Linier Jalur Pertama**

| <b>PATOK</b> | X(m)  | Y (m)    |
|--------------|-------|----------|
| P1           | 0,003 | $-0,021$ |
| P2           | 0,005 | $-0,028$ |
| PЗ           | 0,008 | $-0,048$ |
| P4           | 0,007 | $-0,042$ |
| P5           | 0,006 | $-0,036$ |
| P6           | 0,008 | $-0,048$ |
| PB           | 0,007 | $-0,042$ |

**Tabel 5. Hasil koreksi koordinat x dan y pada pengukuran jalur kedua.** 

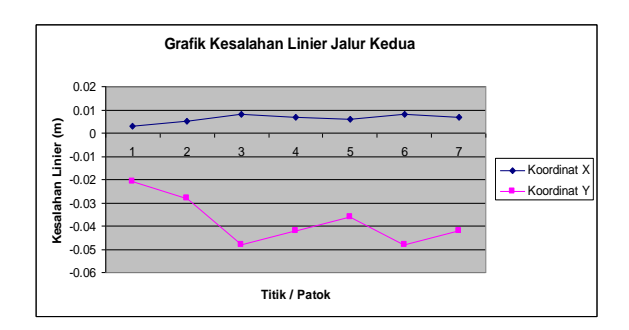

**Gambar 8. Grafik Kesalahan Linier Jalur Kedua**

# **Tabel 6. Hasil koreksi koordinat x dan y pada pengukuran jalur ketiga.**

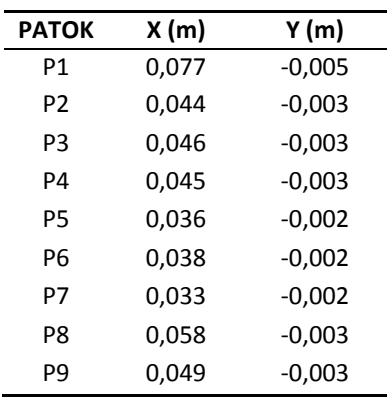

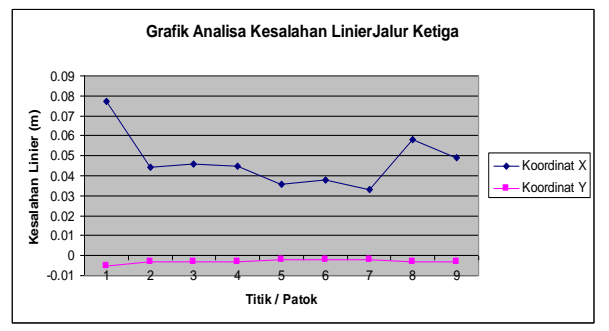

**Gambar 9.Grafik Kesalahan Linier Jalur Ketiga**

Dari hasil koreksi koordinat diatas menunjukkan bahwa pengukuran kerangka kontrol horisontal (x,y) di masing-masing jalur pengukuran kerangka kontrol horisontal terdapat perbedaan koreksi koordinat. untuk kesalahan linier jalur pertama adalah 1 : 1584. Dan untuk kesalahan linier jalur kedua adalah 1 : 4608. Pada jalur pengukuran kerangka kontrol horisontal ketiga kesalahan linier keseluruhan adalah 1 : 2374.

Analisa kesalahan linier jalur pengukuran kerangka kontrol horizontal.

# **Tabel 6. Kesalahan Linier koordinat x dan y pada pengukuran jalur pertama**

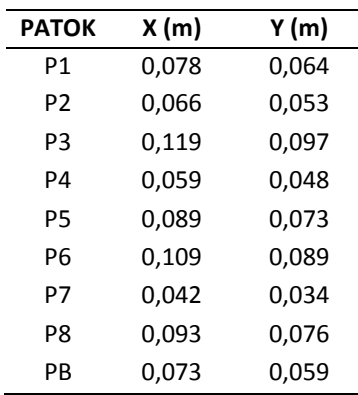

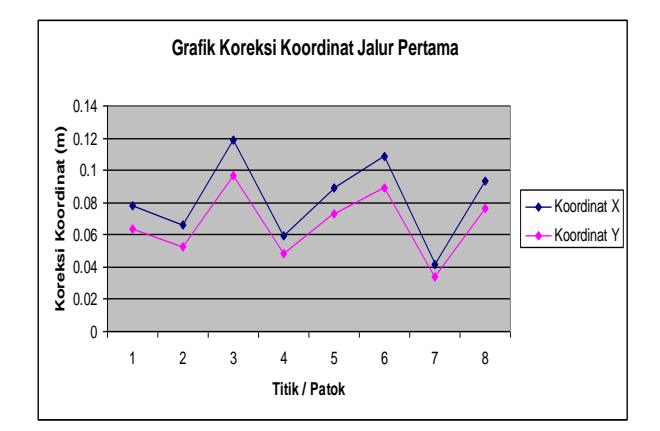

**Gambar 10. Diagram Analisa Kesalahan Linier Jalur Pertama**

| <b>JALUR KEDUA</b> |          |       |  |  |
|--------------------|----------|-------|--|--|
| <b>PATOK</b>       | X(m)     | Y(m)  |  |  |
| P1                 | $-0,003$ | 0,021 |  |  |
| P <sub>2</sub>     | $-0,005$ | 0,028 |  |  |
| PЗ                 | $-0,008$ | 0,048 |  |  |
| P4                 | $-0,007$ | 0,042 |  |  |
| Р5                 | $-0,006$ | 0,036 |  |  |
| Р6                 | $-0,008$ | 0,048 |  |  |
| PB                 | $-0,007$ | 0.042 |  |  |

**Tabel 7. Kesalahan Linier koordinat x dan y pada pengukuran jalur kedua**

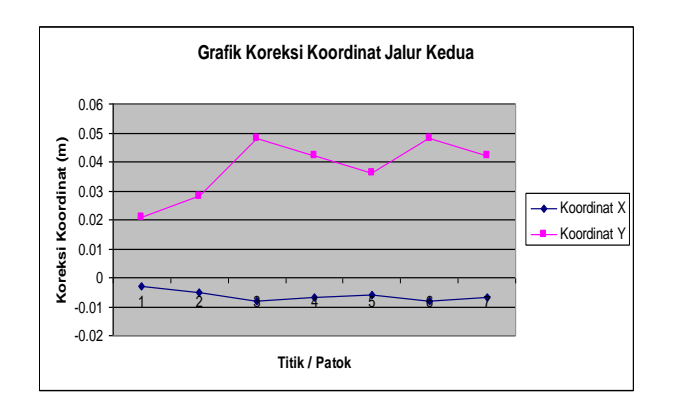

**Gambar 11. Diagram Analisa Kesalahan Linier Jalur Kedua**

### **Tabel 7. Kesalahan Linier koordinat x dan y pada pengukuran jalur ketiga**

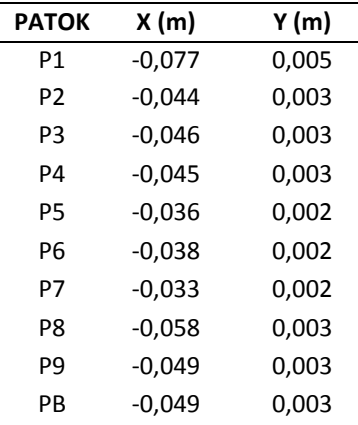

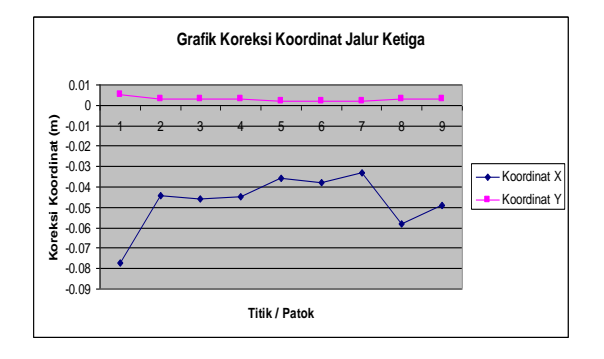

**Gambar 12. Diagram Analisa Kesalahan Linier Jalur Ketiga**

Dari hasil perhitungan koordinat dengan metode pendekatan dapat di ambil kesimpulan dari ketiga jalur pengukuran tersebut bahwa pada pengukuran kerangka kontrol horizontal hasil yang mengalami kesalahan linier lebih kecil adalah pada jalur pengukuran kedua. Sehingga jalur yang disarankan dalam pengukuran kerangka kontrol horizontal terutama poligon terbuka terikat tidak sempurna menggunakan metode pendekatan adalah seperti pada jalur pengukuran kedua.

# **Kesimpulan**

- 1. Berdasarkan hasil hitungan koordinat dengan metode pendekatan di dapatkan hasil nilai rata-rata untuk kesalahan linier jalur pertama adalah untuk koordinat x mengalami kesalahan linier rata-rata sebesar -0.081 m dan koordinat y mengalami kesalahan linier rata-rata sebesar -0.066 m.
- 2. Berdasarkan hasil hitungan koordinat dengan metode pendekatan di dapatkan hasil nilai rata-rata untuk kesalahan linier jalur pertama adalah untuk koordinat x mengalami kesalahan linier rata-rata sebesar 0.006 m dan koordinat y mengalami kesalahan linier rata-rata sebesar -0.029 m.
- 3. Berdasarkan hasil hitungan koordinat dengan metode pendekatan di dapatkan hasil nilai rata-rata untuk kesalahan linier jalur pertama adalah untuk koordinat x mengalami kesalahan linier rata-rata sebesar 0.047 m dan koordinat y mengalami kesalahan linier rata-rata sebesar -0.003 m.
- 4. Pada jalur pertama perbedaan koreksi koordinat x adalah 0,119 meter hingga 0,042 meter dan koordinat y adalah 0,093 meter hingga 0,034 meter. dan untuk kesalahan linier keseluruhan adalah 1 : 1584.
- 5. Pada jalur pengukuran kerangka kontrol horisontal kedua perbedaan koreksi koordinat x nya adalah -0,008 meter hingga -0,003 meter dan pada koordinat y adalah 0,048 meter hingga 0,021 meter. dan untuk kesalahan linier keseluruhan adalah 1 : 4608.
- 6. Pada jalur pengukuran kerangka kontrol horisontal ketiga perbedaan koreksi koordinat x adalah 0,077 meter hingga 0,033 meter dan pada koordinat y adalah 0,005 meter hingga 0,002 meter. dan untuk kesalahan linier keseluruhan adalah 1 : 2374.

# **Saran**

- 1. Sebelum melakukan pengukuran hendaknya alat di kalibrasi terlebih dahulu sehingga ketelitian alat sesuai dengan spesifikasi teknis pengukuran BPN.
- 2. Kesalahan linier masing masing jalur pengukuran tidak sesuai dengan spesifikasi teknis pengukuran BPN yaitu 1 : 6000, Di sebabkan karena alat belum di kalibrasi dan bacaan biasa dan luar biasa memiliki selisih hingga 10''.

# **DAFTAR PUSTAKA**

- BPN (Badan Pertanahan Nasional). 1997. *Peraturan Menteri Negara Agraria/Kepala Badan Pertanahan Nasional No. 3 Tahun 1997 tentang Ketentuan Pelaksanaan Peraturan Pemerintah No. 24 Tahun 1997 tentang Pendaftaran Tanah*. Jakarta: Badan Pertanahan Nasional.
- Choirul,M. Cepat Mahir Visual Basic 6.0 dari IlmuKomputer.Com[\(http://ilmukomputer/cepat](http://ilmukomputer/cepatmahirvisualbasic.net.com) [mahirvisualbasic.net.com\)](http://ilmukomputer/cepatmahirvisualbasic.net.com) dikunjungi pada 28 Maret 2009 pukul 20.55 WIB
- Handoko, E.Y. 1998. Evaluasi terhadap Penyelenggaraan pengukuran bidang tanah di lingkungan badan pertanahan nasional. Jurusan Teknik Geodesi Institut Teknologi Bandung
- Nurjati, C. 2004. *Modul Ajar Ilmu Ukur Tanah I*. Teknik Geomatika FTSP - ITS.
- PIKSI (Pendidikan Jaringan Komputer Dan Sistem Informasi). 2002. *Pemrograman Visual Basic 6.0.*  Teknik Elektro FTI – ITS.
- Purwohardjo,U. 1986. *Pengukuran Horizontal*. Bandung: Jurusan Teknik Geodesi Institut Teknologi Bandung.
- Setyadi, A. 2005. *Dasar Pemrograman Microsoft Visual Basic 6.0* . Yogyakarta.
- Wongsotjitro, S. 1980. *Ilmu Ukur Tanah*. Yogyakarta : Kanisius.